# Cours de bases de données, http://sql.bdpedia.fr

Vues

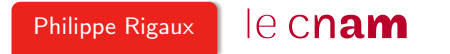

#### Vues

Toute requête produit une relation. Nommer cette requête c'est nommer la relation résultat et pouvoir l'interroger. Une vue est une requête nommée.

C'est aussi une table calculée au moment où on l'interroge.

Dans cette session :

- La commande create view
- Interrogation d'une vue
- Mise à jour d'une vue

Ces diapositives correspondent au support en ligne disponible sur le site <http://sql.bdpedia.fr/>

#### La commande create view

Une vue est le résultat d'une requête

```
create view Koudalou as
      select nom, adresse, count (*) as nb_apparts
      from Immeuble as i, Appart as a
      where i.nom='Koudalou'
      and i.id=a.idImmeuble
      group by i.id, nom, adresse
```
Le résultat de la requête est réévalué à chaque fois que l'on accède à la vue.

# Interrogation d'une vue

On interroge une vue comme n'importe quelle table.

select \* from Koudalou

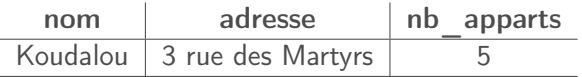

Une vue peut répondre à des objectifs de simplification et/ou de confidentialité.

### Vue dénormalisée

Une vue peut présenter une base dénormalisée.

```
create view AppartKoudalou as
     select no, surface, niveau, i.nom as immeuble, adresse,
             concat(p.prénom, \rightarrow \rightarrow, p.nom) as occupant
     from Immeuble as i, Appart as a, Personne as p
     where i.id=a.idImmeuble
     and a.id=p.idAppart
     and i.nom='Koudalou'
```
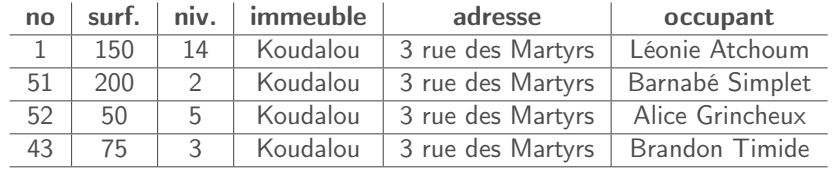

## Insertion dans une vue

Beaucoup de restrictions.

- la vue doit être basée sur une seule table ;
- toute colonne non référencée dans la vue doit pouvoir être mise à null ou disposer d'une valeur par défaut ;
- on ne peut pas mettre à jour un attribut qui résulte d'un calcul ou d'une opération.

```
create view PropriétaireAlice
 as select * from Propriétaire
where idPersonne=2
```
insert into PropriétaireAlice values (2, 100, 20) insert into PropriétaireAlice values (3, 100, 20)

#### La clause check option

Sur la vue précédente, la requête :

select \* from PropriétaireAlice

ne montre pas le propriétaire 3 que l'on vient d'insérer !

La clause check option permet de n'insérer que des nuplets que l'on peut ensuite sélectionner.

create view PropriétaireAlice as select \* from Propriétaire where idPersonne=2 with check option

# À retenir

Les vues sont des requêtes nommées que l'on peut traiter comme des tables.

Elles permettent de restructurer "virtuellement" une base.

- Pour faciliter l'accès (jointures pré-définies)
- Pour restreindre la visibilité des données (on ne donne accès qu'à la vue)
- Les insertions dans les vues offrent peu d'intérêt.